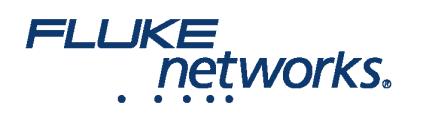

# Fluke Networks Versiv™ Training Resources

#### DSX CableAnalyzer™

**DSX CableAnalyzer™ Accelerates every step of the copper certification process**

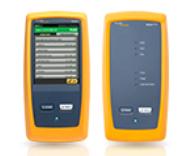

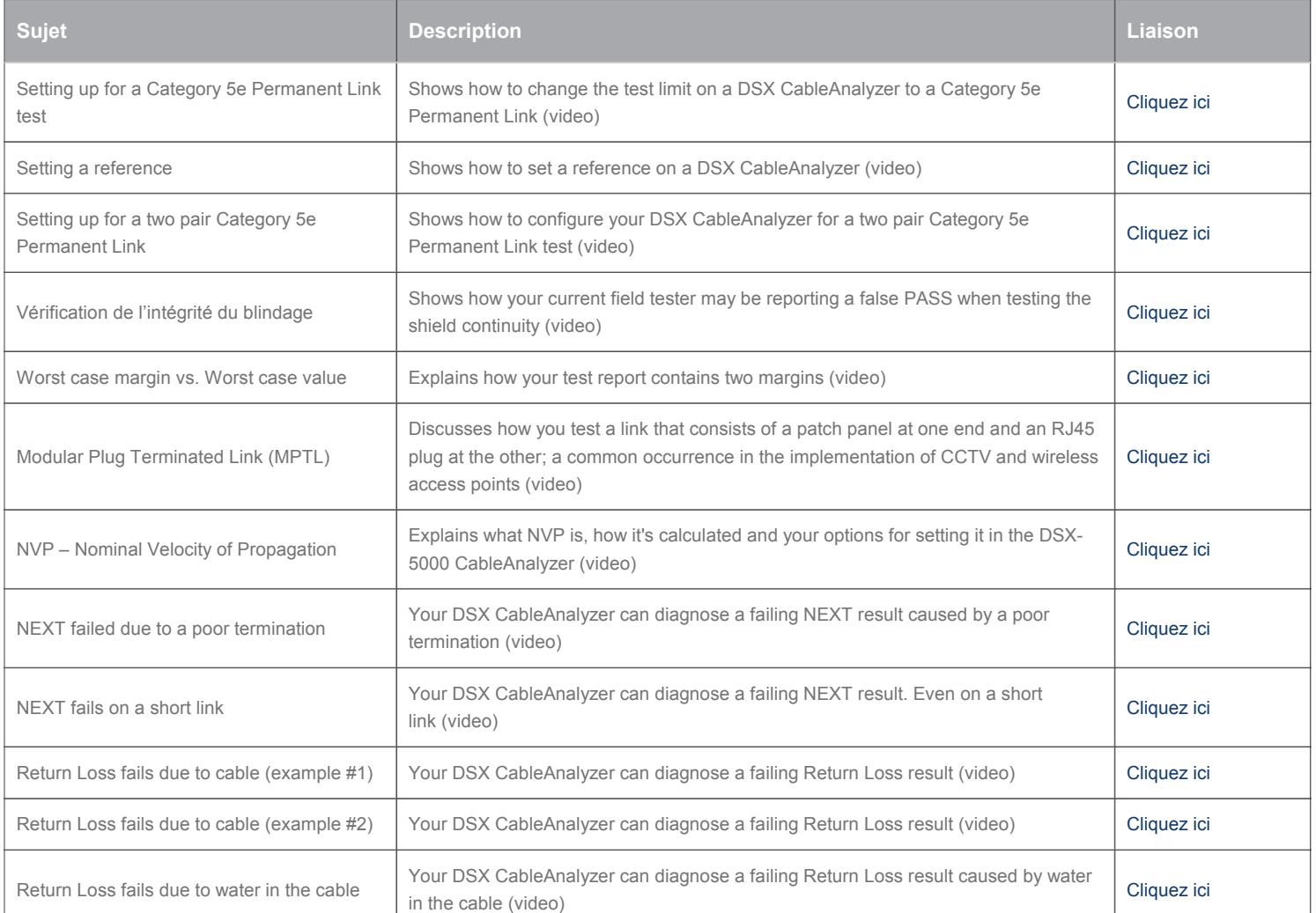

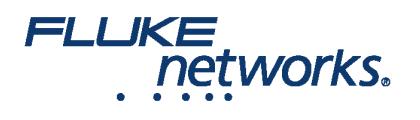

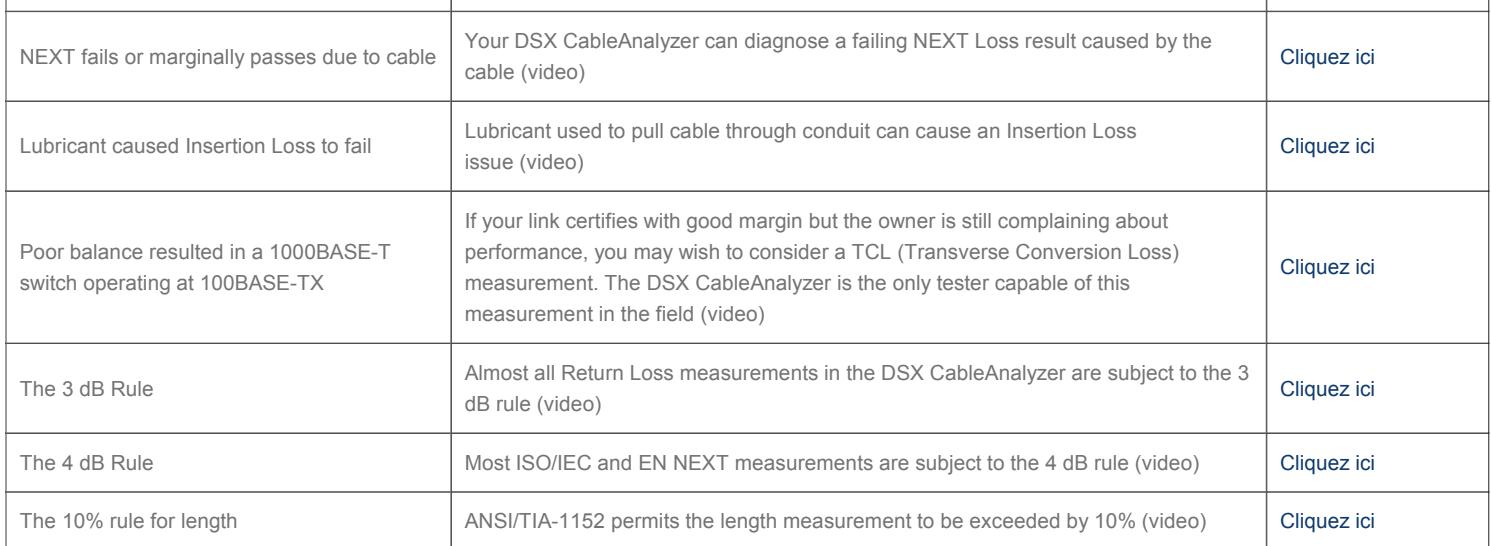

### L'instrument de test de la perte optique CertiFiber® Pro

#### **Solution de test de perte de la fibre optique CertiFiber® Pro**

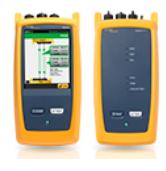

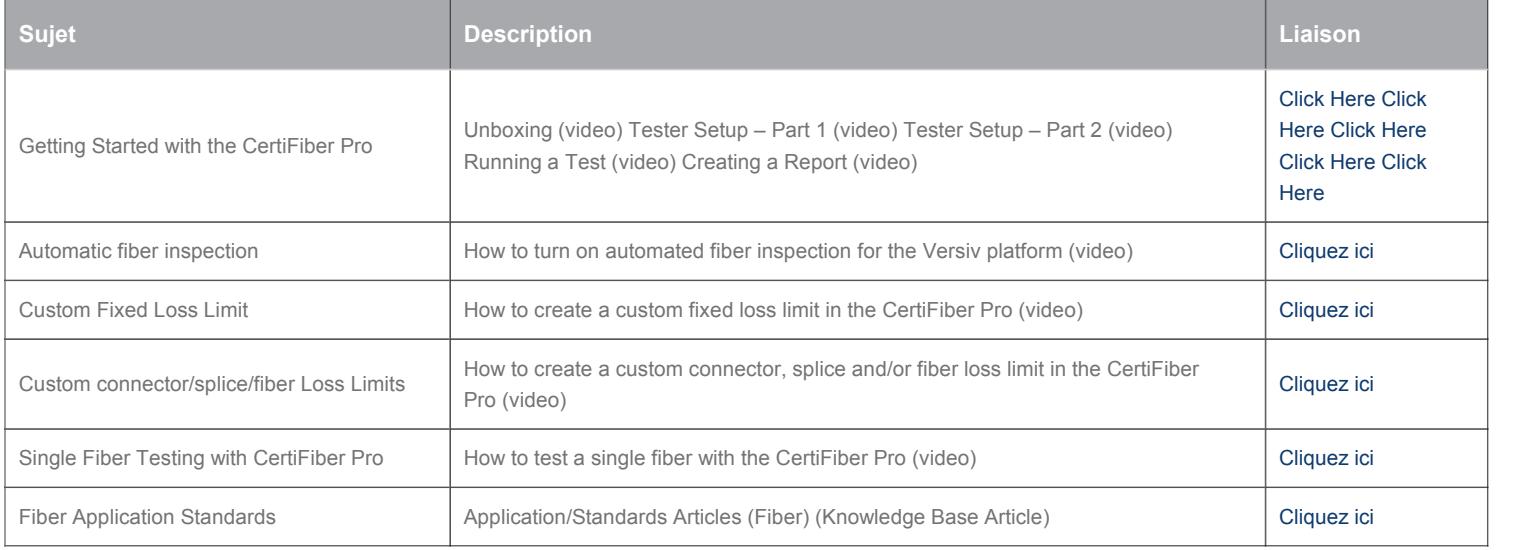

#### FI-7000 FiberInspector Pro

**FI-7000 FiberInspector™ Pro 1-second automated PASS/FAIL certication of fiber optic connector end-faces**

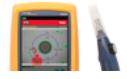

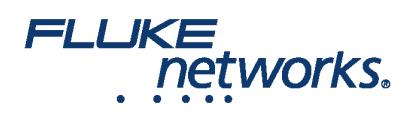

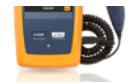

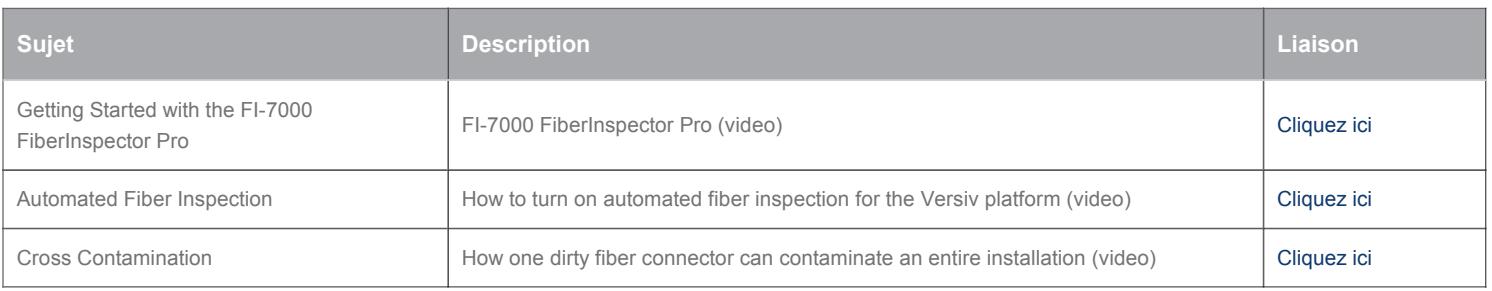

### OptiFiber Pro

**OptiFiber® Pro OTDR Built for the Enterprise**

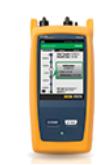

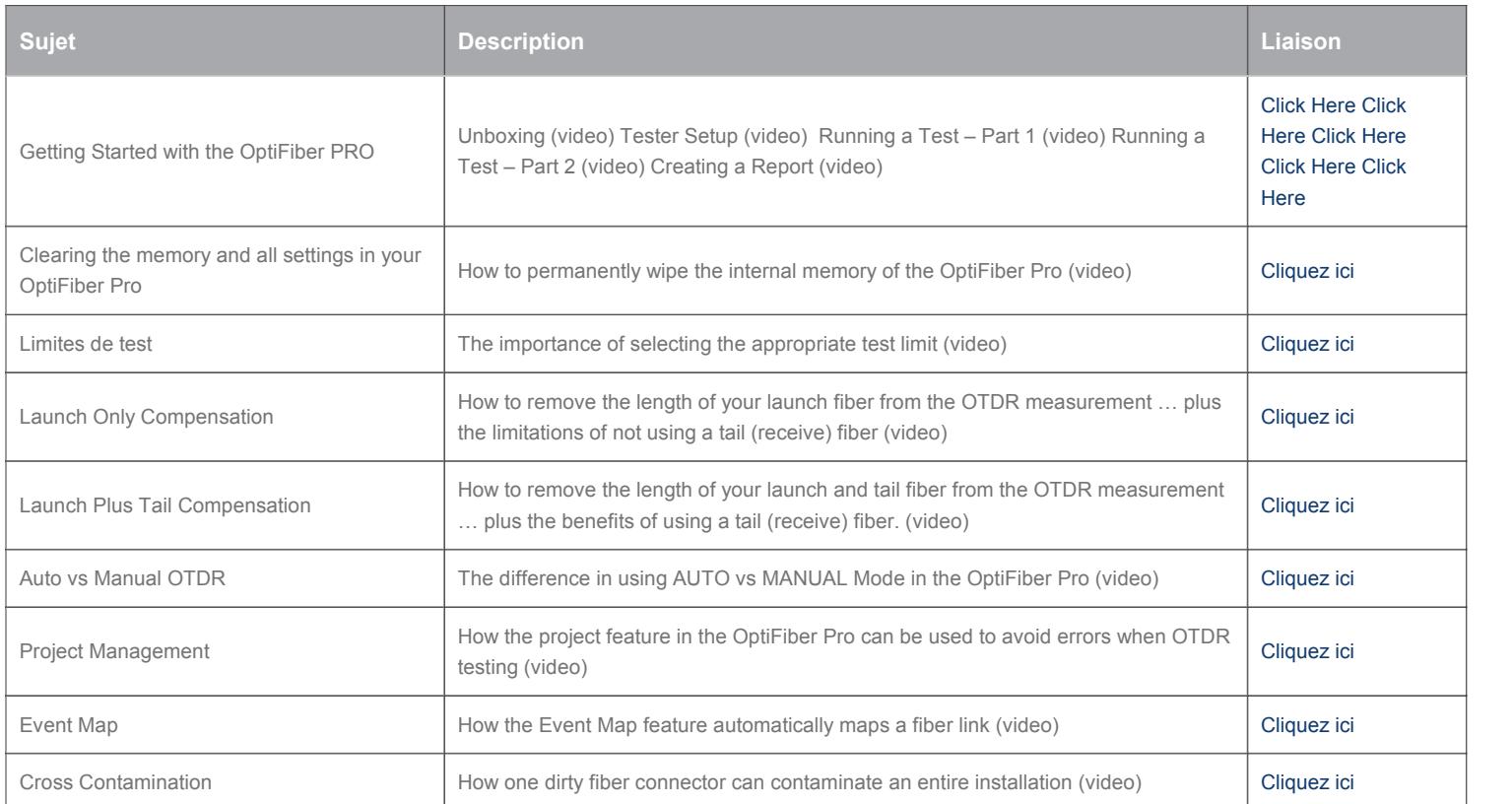

### Versiv Knowledge Base

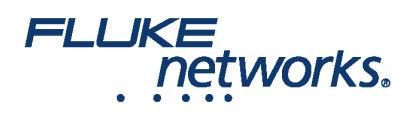

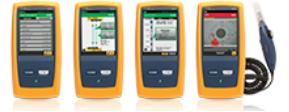

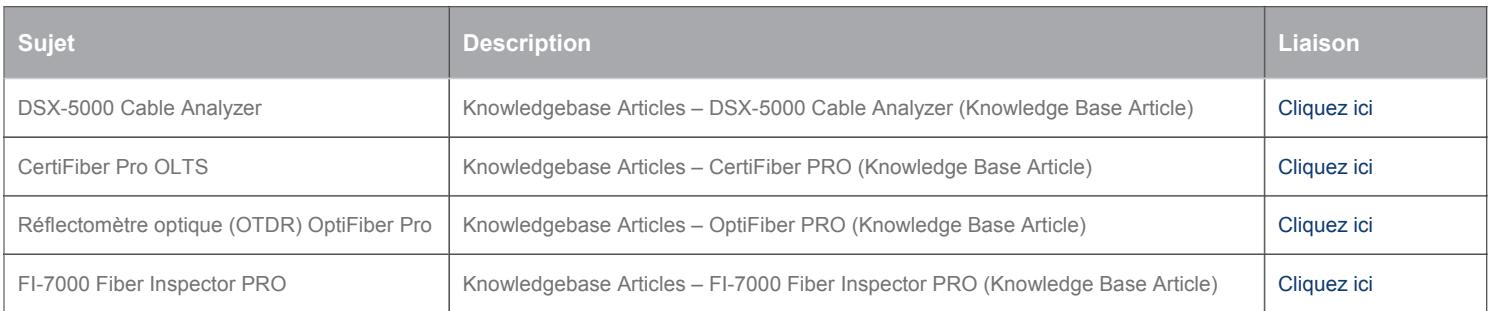

#### Versiv Technical Reference Handbook

#### **Versiv™ Cabling Certification Product Family**

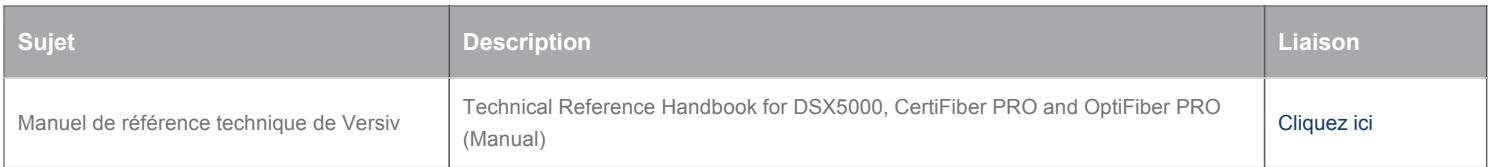

#### LinkWare Live

**LinkWare™ Live Certification Management**

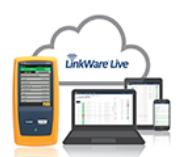

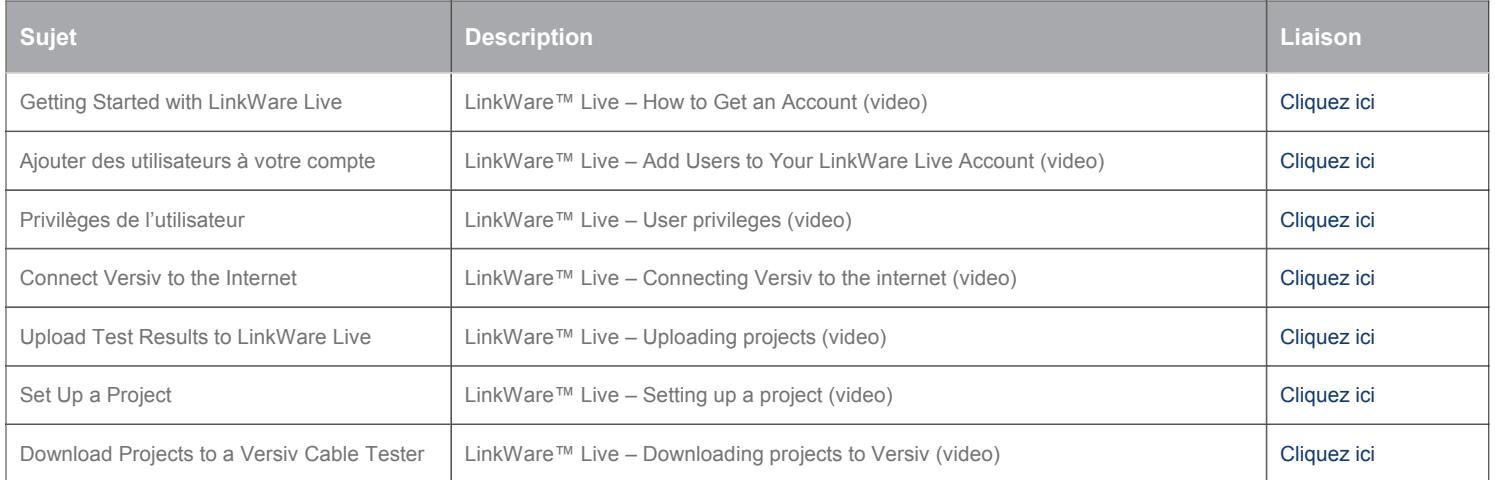

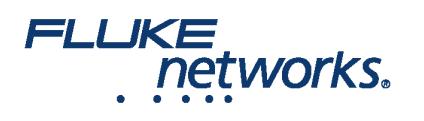

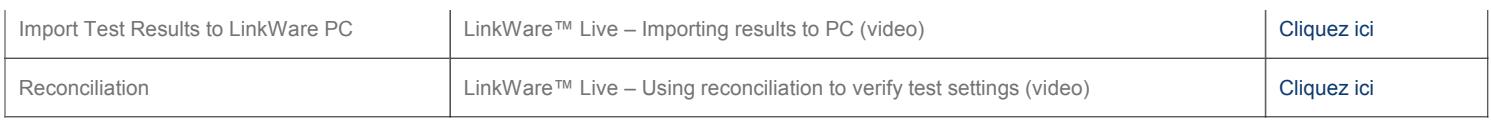

### FLUKE networks.

### APPLICATION NOTE

## À propos de Fluke Networks

Fluke Networks est le numéro un mondial dans les domaines de la certification, du dépannage et des outils d'installation pour les professionnels de l'installation et de la maintenance d'infrastructures de câblage réseau stratégiques. De l'installation de centres de données les plus avancés à la restauration de services dans des conditions difficiles, nous allions fiabilité exceptionnelle et performances inégalées pour des tâches réalisées de manière efficace. Les produits phares de la société incluent l'innovant LinkWare™ Live, première solution au monde de certification de câble connectée sur le cloud, avec plus de quatorze millions de résultats téléchargés à ce jour.

1-800-283-5853 (US & Canada) International : 1-425-446-5500 http://www.flukenetworks.com

Descriptions, information, and viability of the information contained in this document are subject to change without notice.

Revised: 20 mai 2020 5:19 PM Literature ID:

© Fluke Networks 2018